# いまさら聞けないパソコン、IT Googleマップを使いこなす [ 2023/8/19]

Googleマップはもはや単なる地図ではあり ません。タウン情報収集、道案内(カーナ ビ)、移動場所の記録など応用も含め、基 本から学びます。

#### 山田康雄 yamadayasuojp@gmail.com

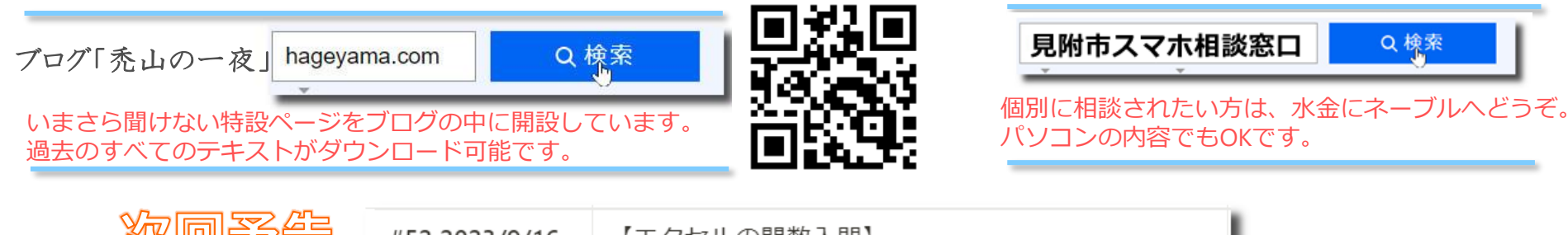

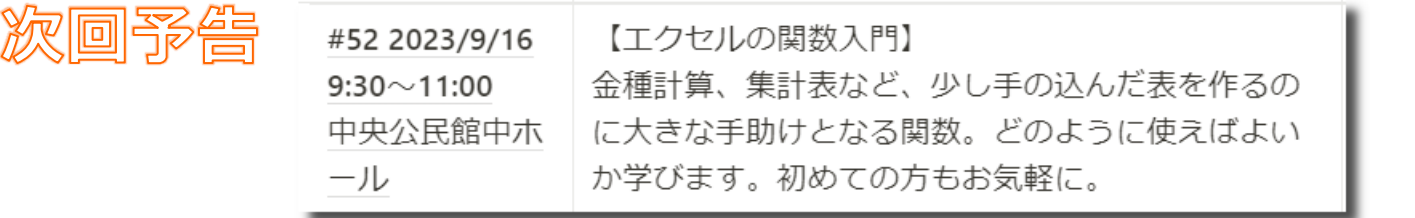

## **まずは見てください❶**

- シーン「明日、友達と福島の喜多方に出かけようと思う。」
	- 車で行く場合のルートと所要時間
	- 電車で行く場合の乗り換えと料金
	- カフェに立ち寄りたいので喜多方の地図表示状態で「カフェ」と検索
	- 良さそうなカフェを探す。お店の名前をクリックすると詳細情報表示
		- 営業時間
		- 写真で雰囲気、設備、料理などを把握
		- レビューで訪れた人の評価を読む
		- 気になれば「保存」
		- 一緒に行く人にお店情報を送る際は「共有」
		- 車を置けそうか気になるならストリートビューで下見

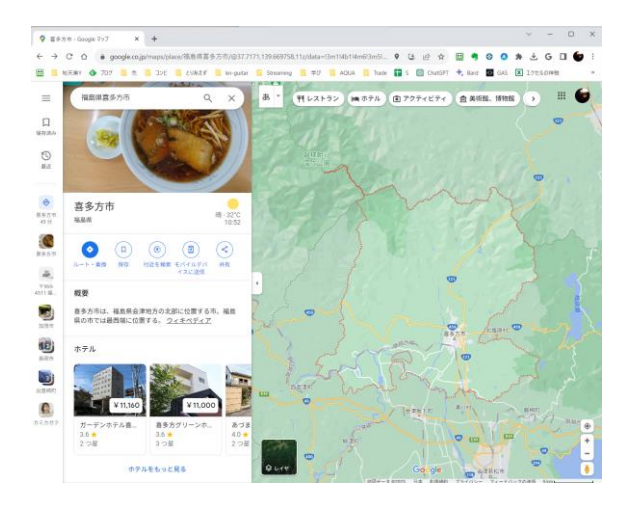

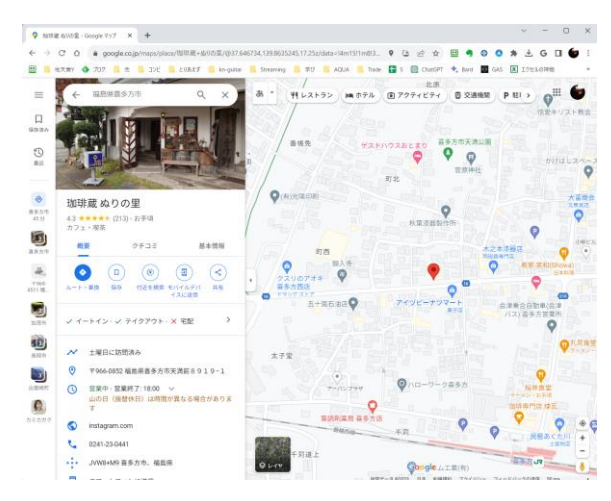

## **まずは見てください❷**

- いつどこに行ったかいつでも振り返りたい
	- タイムラインを有効にしておくと毎日の行動が自動記録される
	- カレンダーで過去にさかのぼって振り返りができる
	- 警察から嫌疑をかけられたときアリバイの手助けとなる(冗談です)
- テレビの旅番組を見ていたらどんなところか気になった
	- マップを開いて検索でその場所を表示
	- 拡大したりストリートビューを使ったりして、一緒に旅する気分

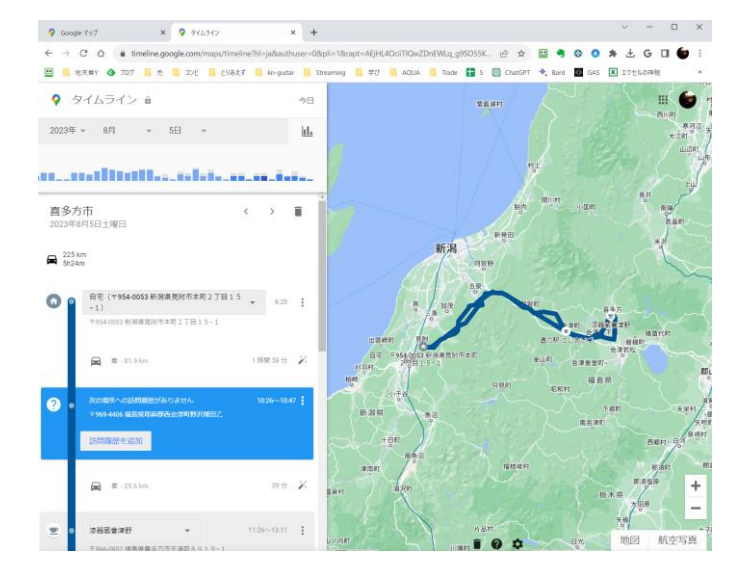

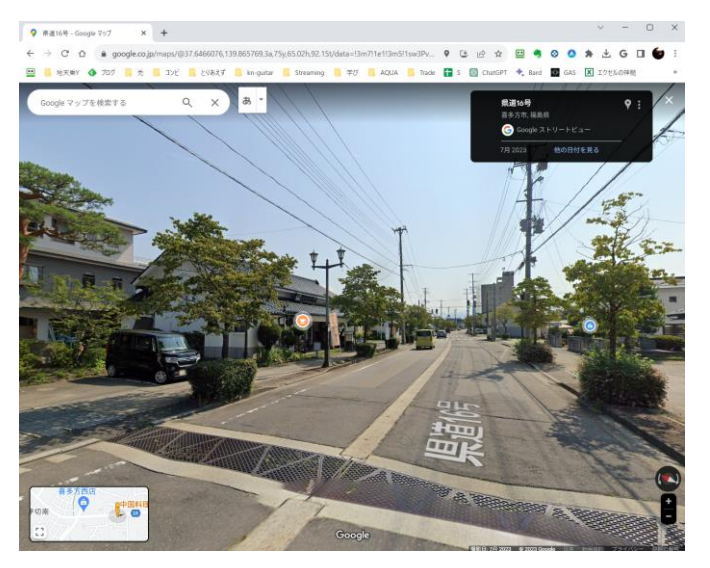

© Presentation Design

### **起動方法 3**

 $\frac{1}{2}$  and  $\frac{1}{2}$ 

 $\odot$ 

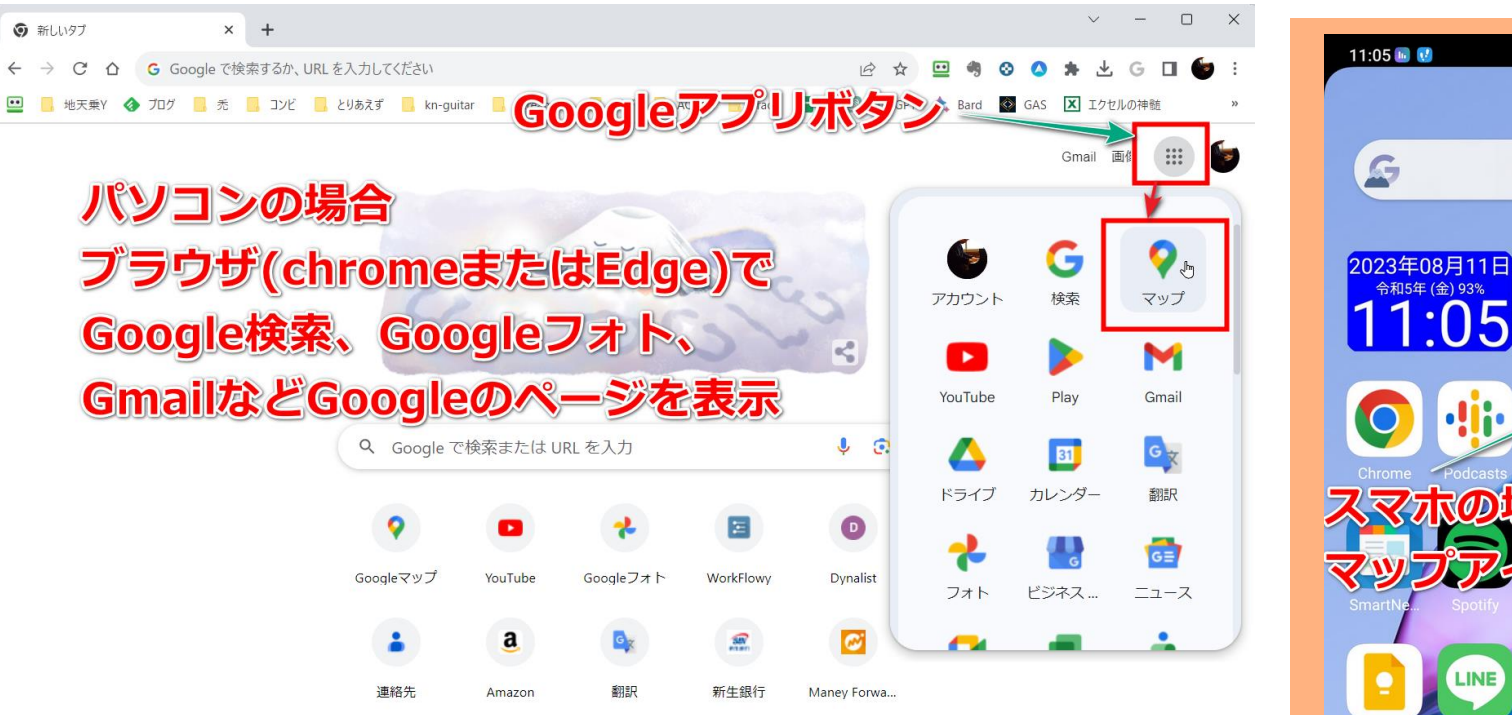

https://maps.google.com/?authuser=0

● Chrome をカスタマイズ

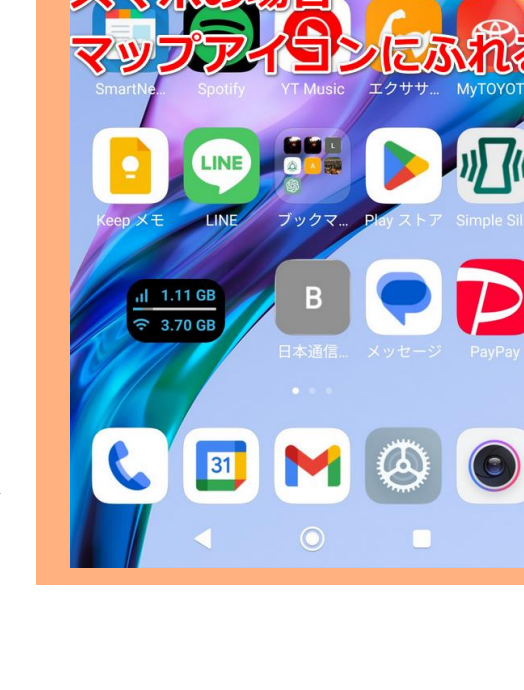

 $\blacktriangleright$ 

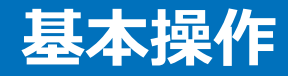

- 現在位置がわかる
	- PCはWi-Fiからの情報など スマホはGPS情報で 現在地を把握できます
	- 起動すると、今自分のいる 場所が地図の中央に表示 されます

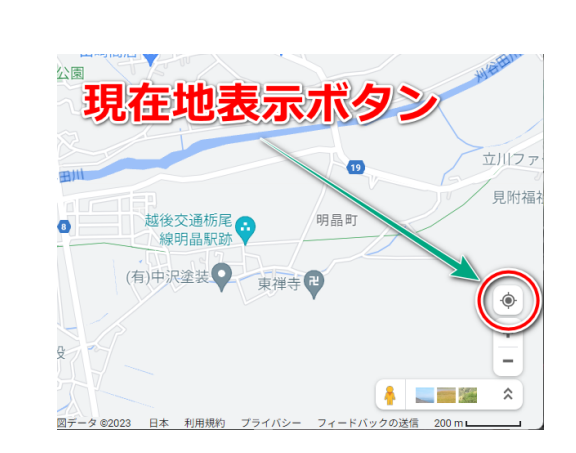

- 地図操作方法
	- 表示ヵ所の移動
	- 詳細地図 /広域地図の調整

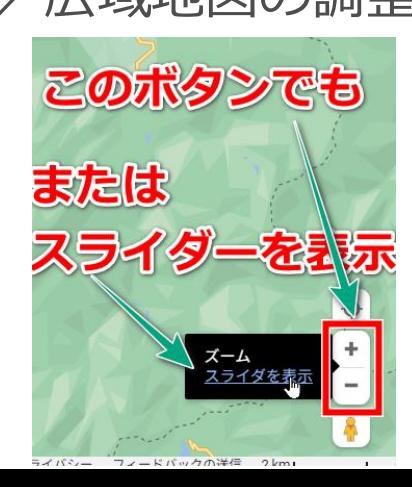

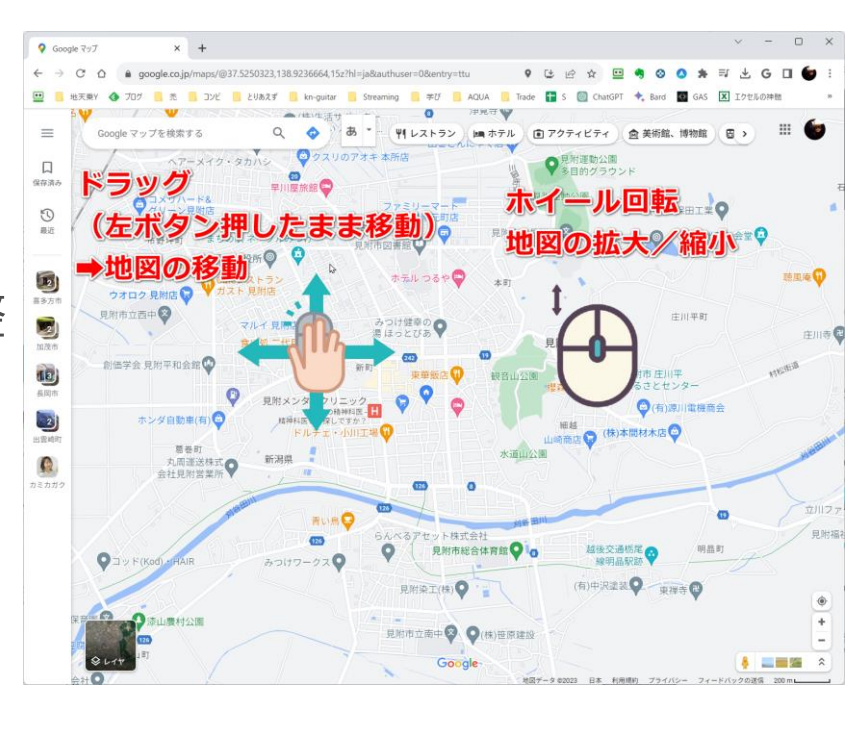

© Presentation Design

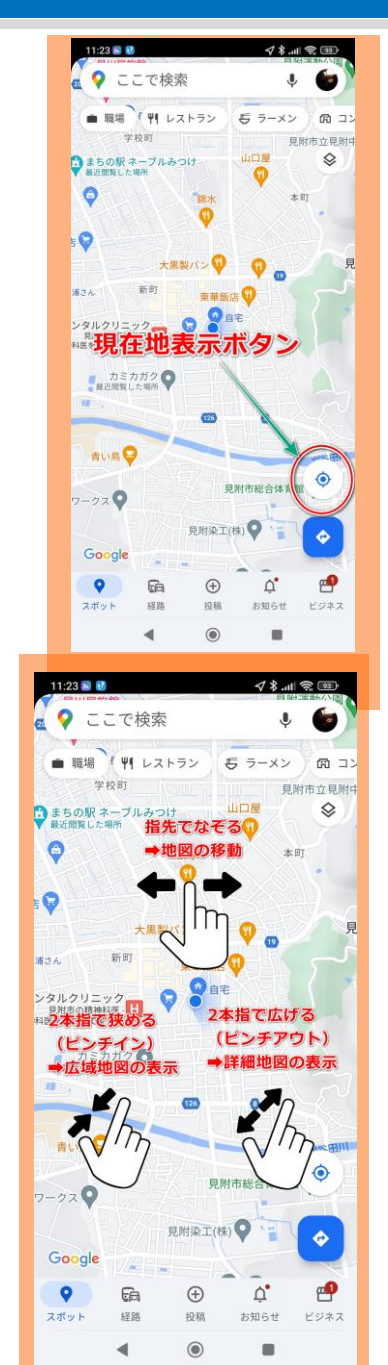

## **日本中、世界中の地図が見れる**

どんどん広域地図にしていくと、見附市全域➡新潟県全域➡ 日本全域→世界全域(地球)と表示されていきます – パソコンで世界全域表示したときに地球儀表示にもできます

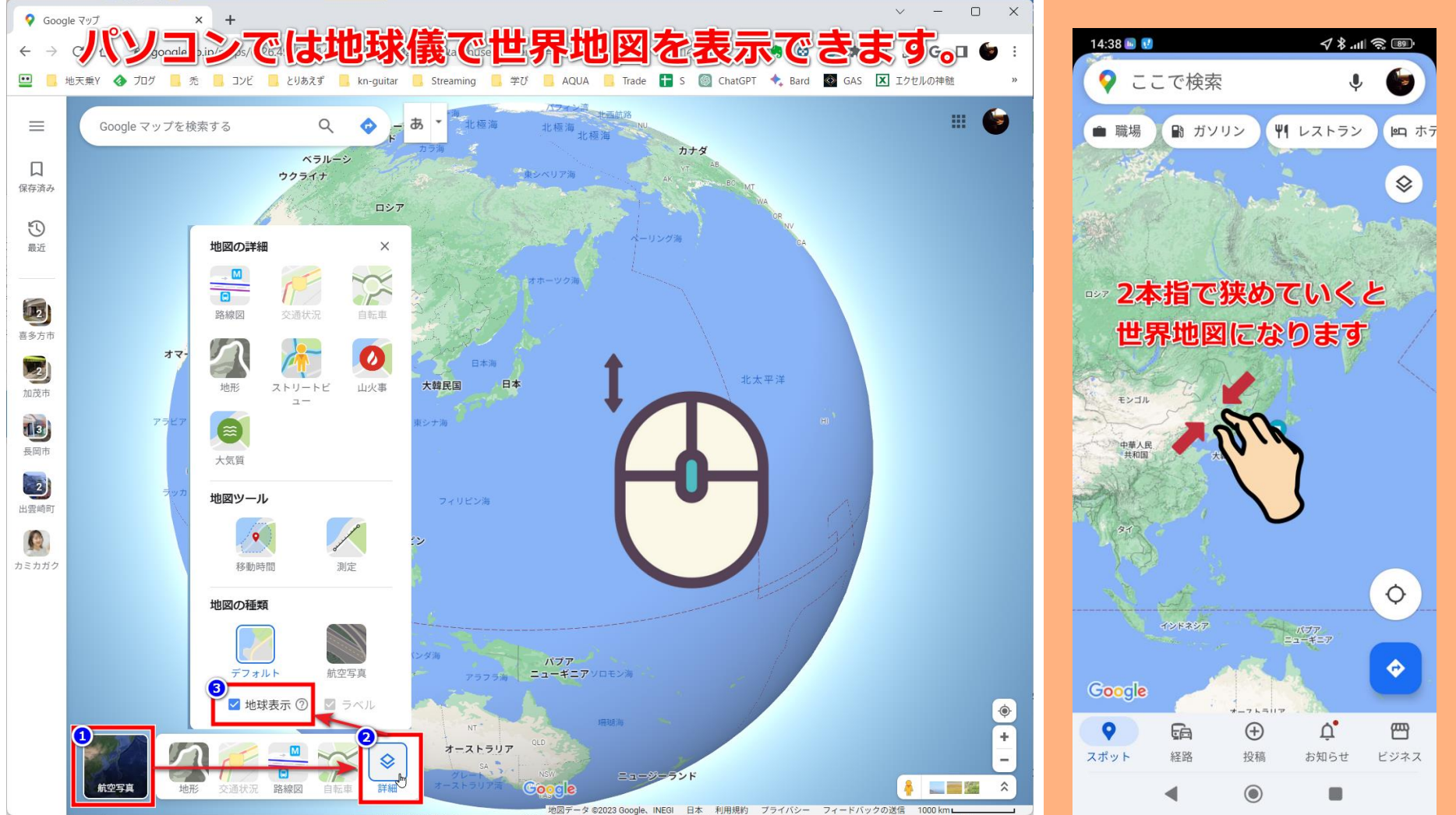

## **いろいろな地図表示**

- 標準地図
- 航空写真地図
- 地形図
- 道路渋滞状況
- 鉄道路線と駅を分かりやすく

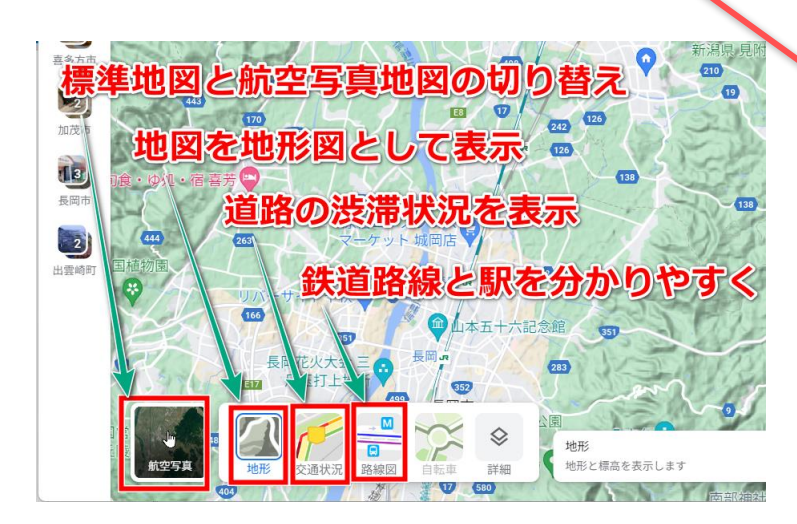

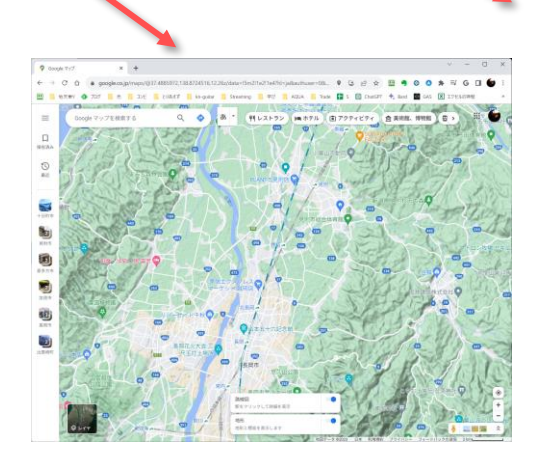

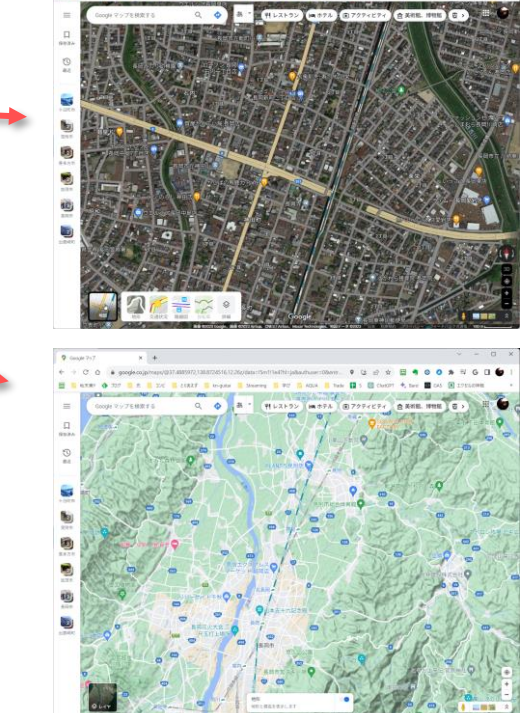

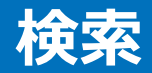

- 施設名を検索して周辺の地図を表示する
- 市町村名を検索して全体図を表示する
- 町名を検索して全体図を表示する
- 住所を検索してピンポイントで場所を表示する

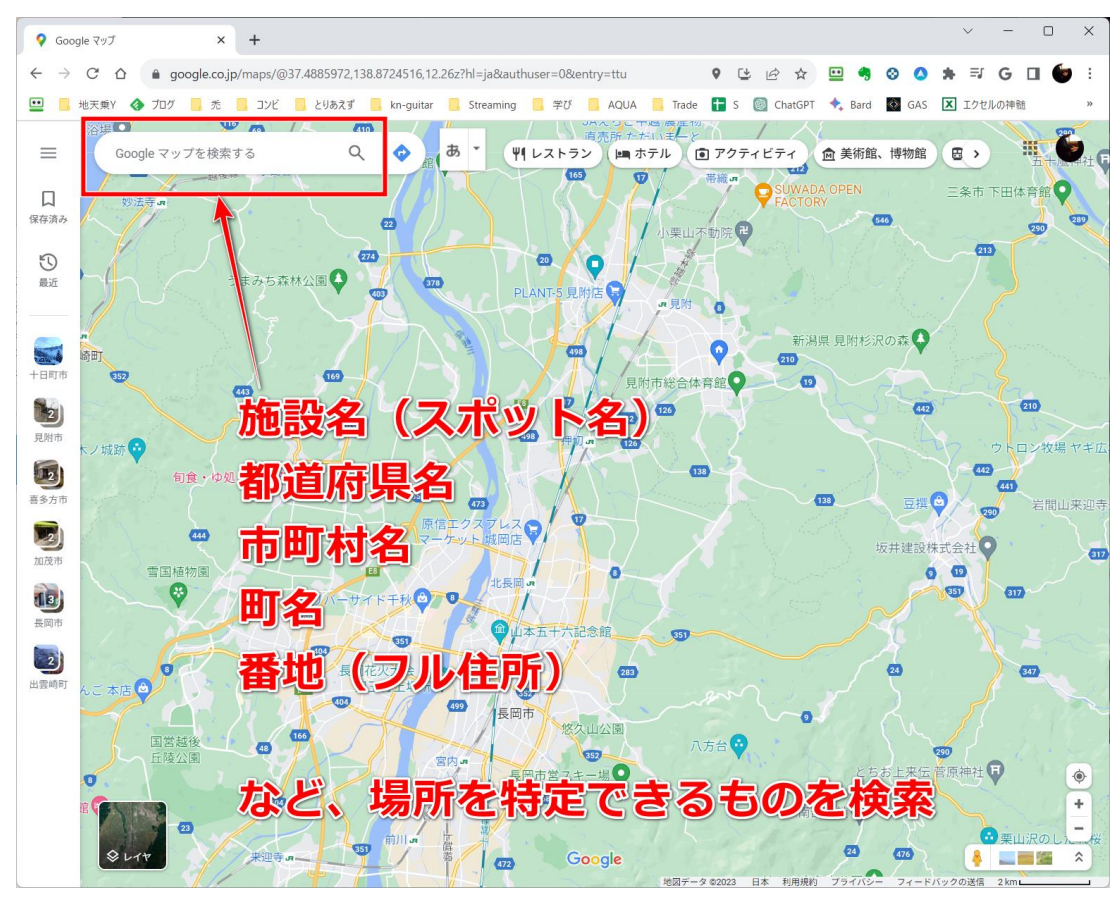

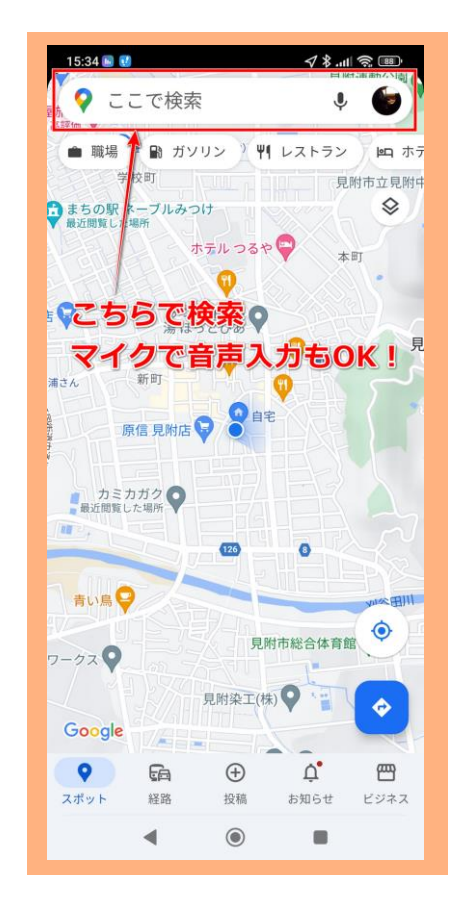

#### **情報表示**

- 拡大するとお店などスポットが表示される
- エリア検索で一覧を表示することも
- 店名を検索してもOK(お店の名前でなく「カフェ」「コンビ ニ」など入れるとエリア検索となる)

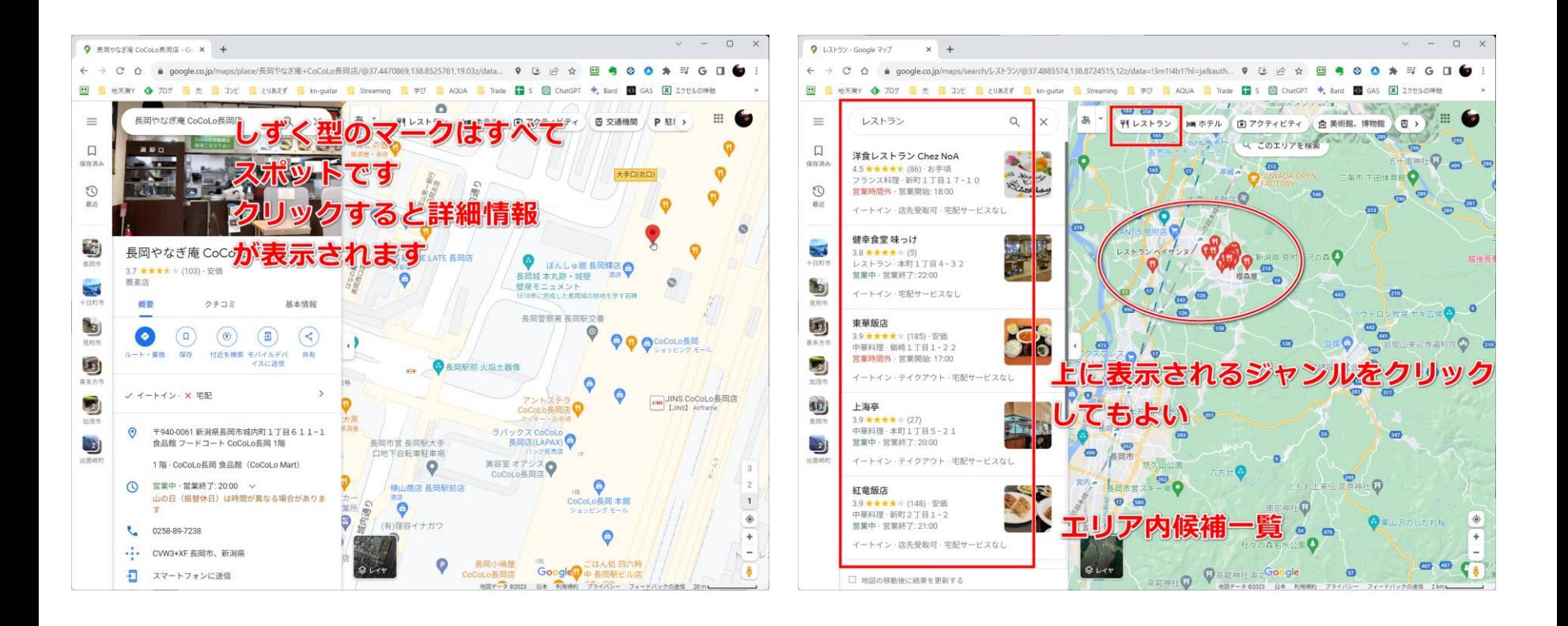

## **表示した情報を他の人に教える(共有) 9**

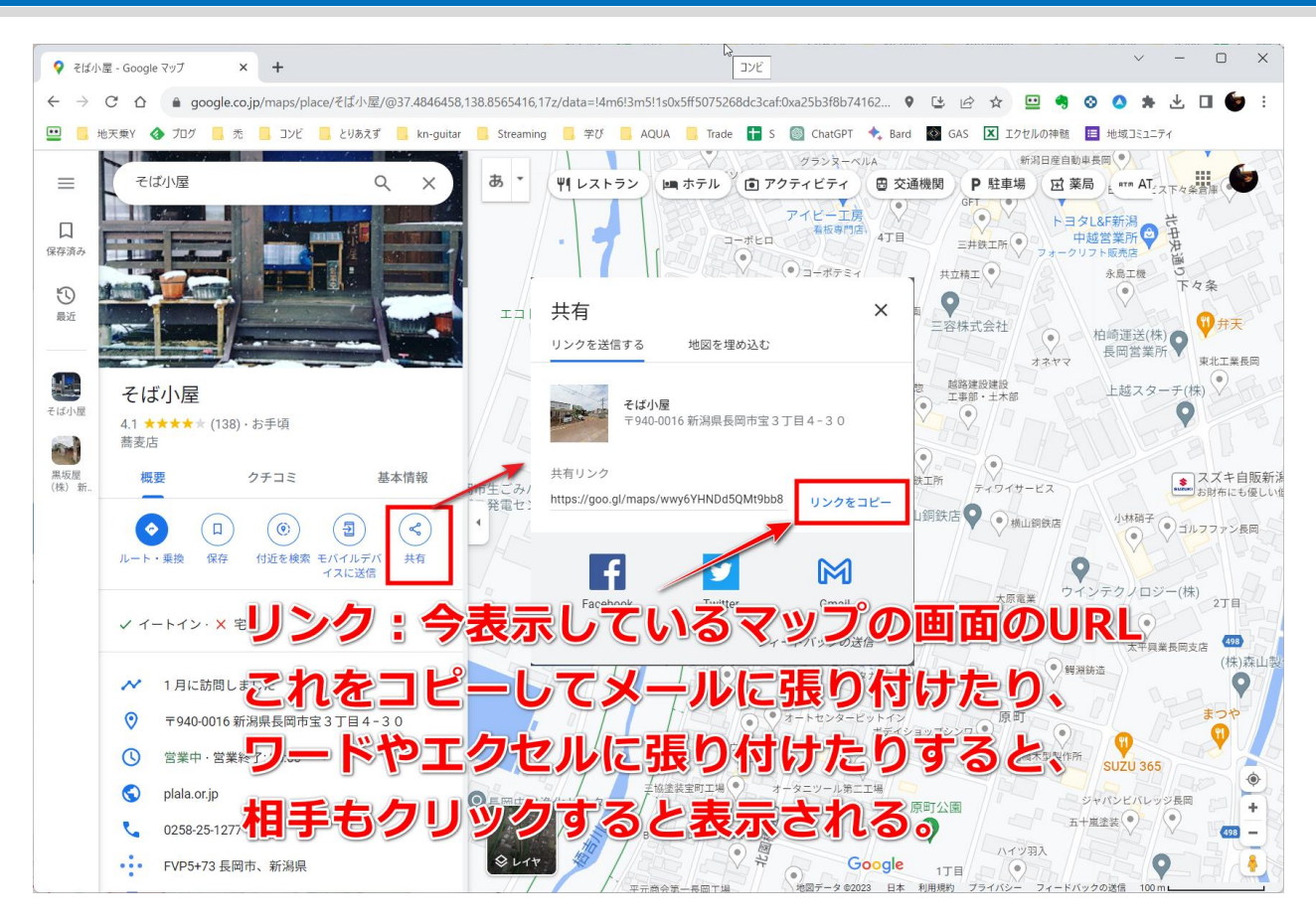

「**共有**」という言葉は特にスマホに多く出現します。 共有とは画面に表示されている内容(情報)を他のアプリ に渡すことを言い、渡されたアプリでメールしたりメッ セージ送信したりすることにより、他の人に情報を伝える ことができるしくみです。

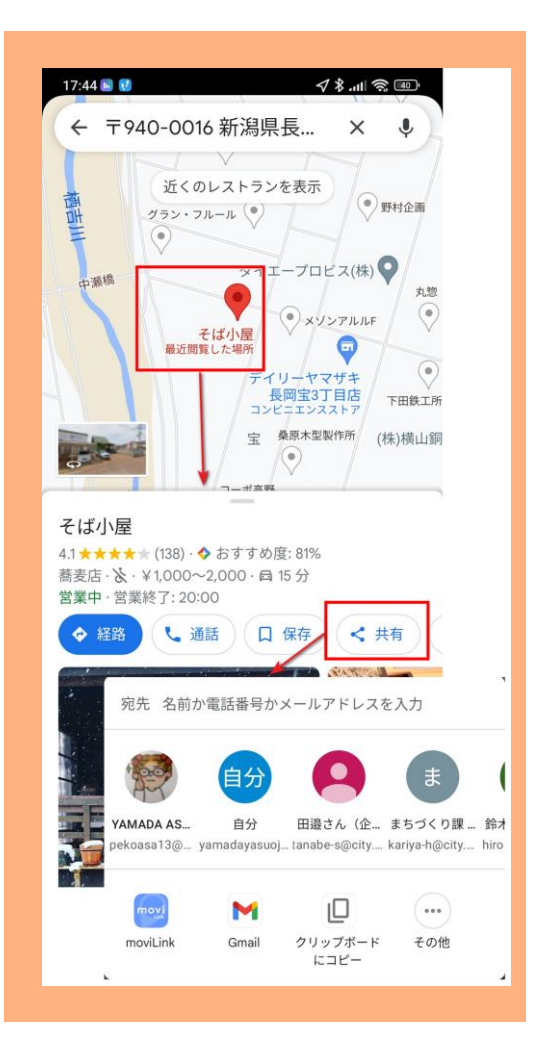

# **ストリートビュー 10**

 $\circledcirc$ 

目

◀

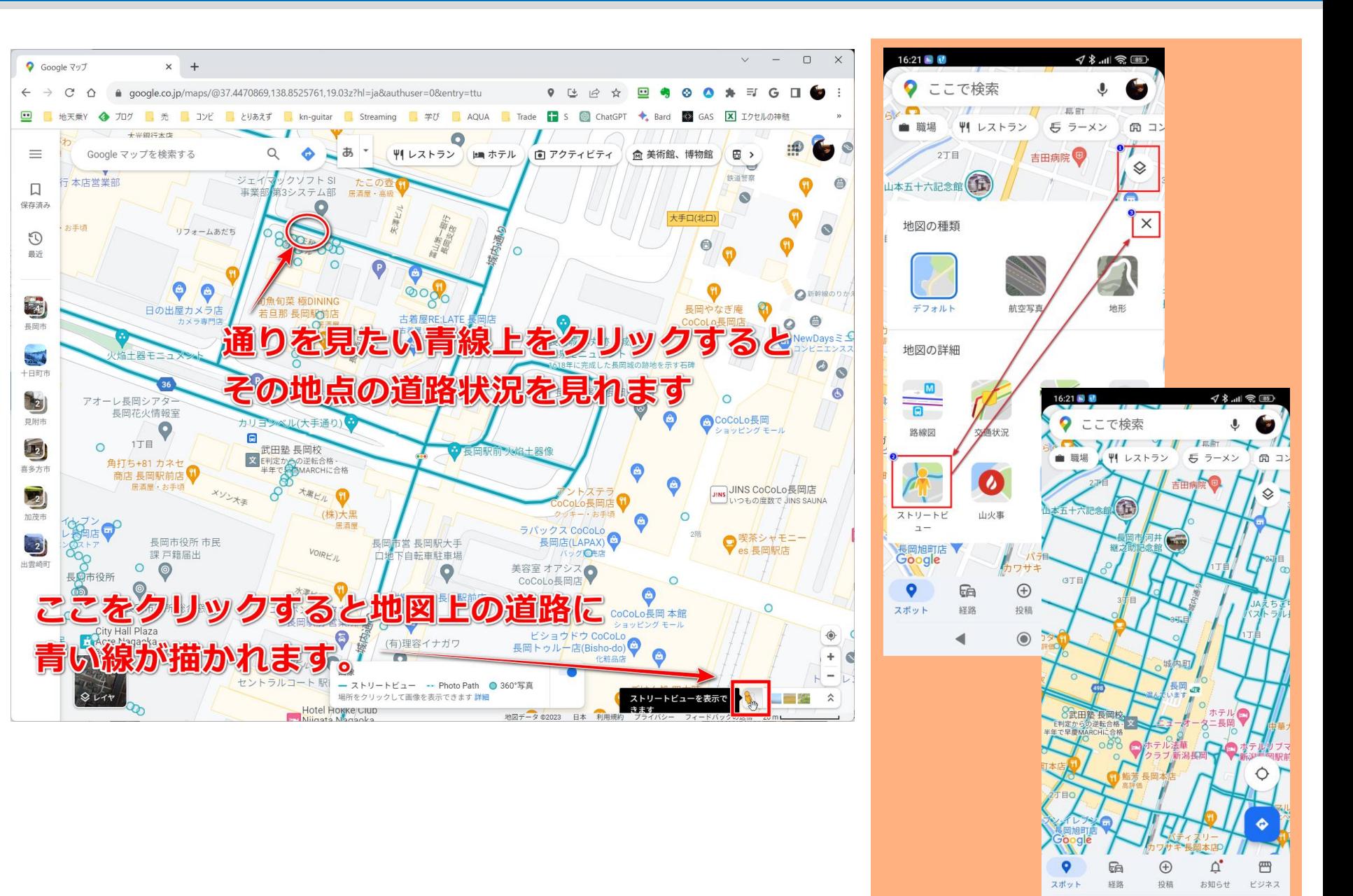

## **ストリートビューの操作**

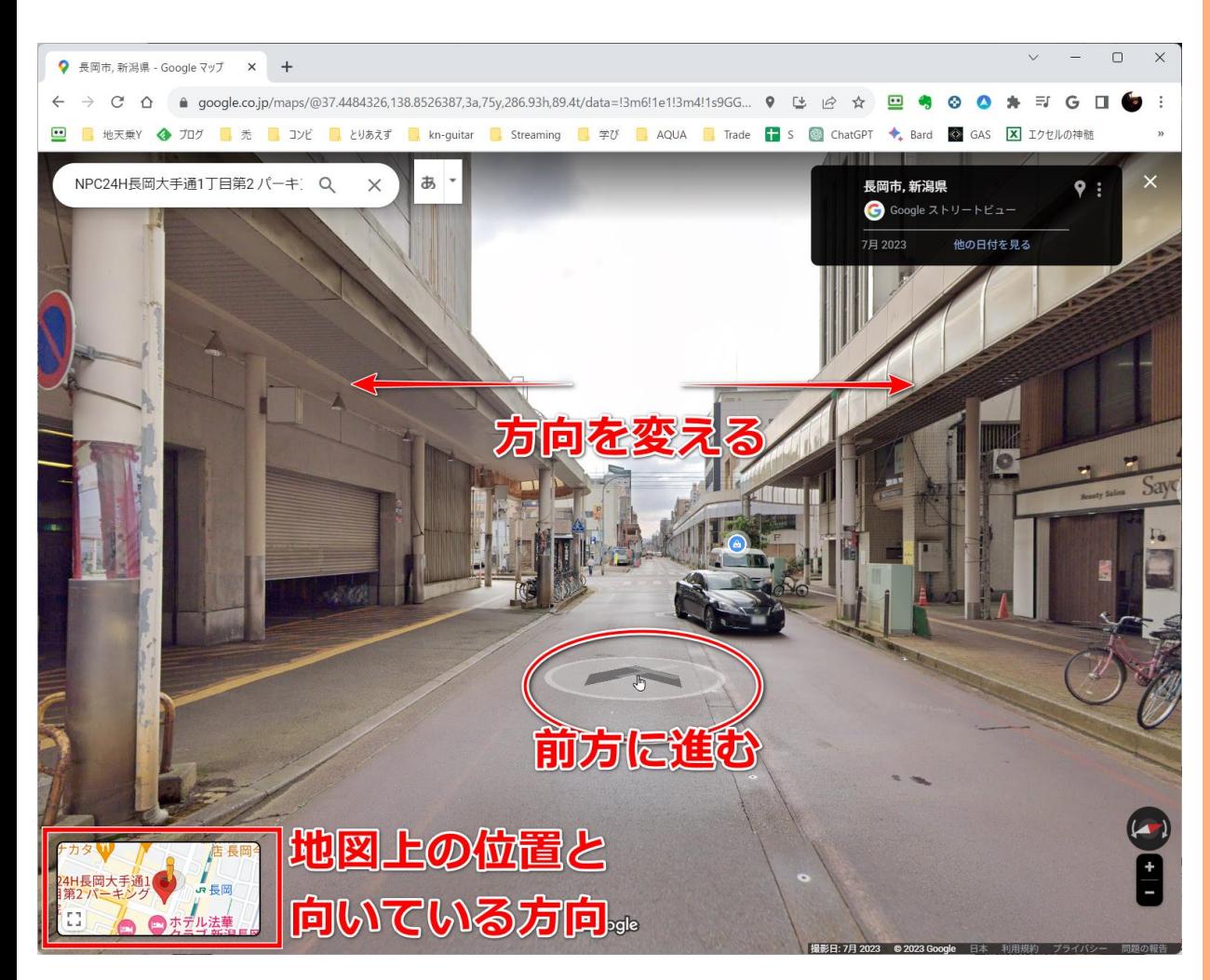

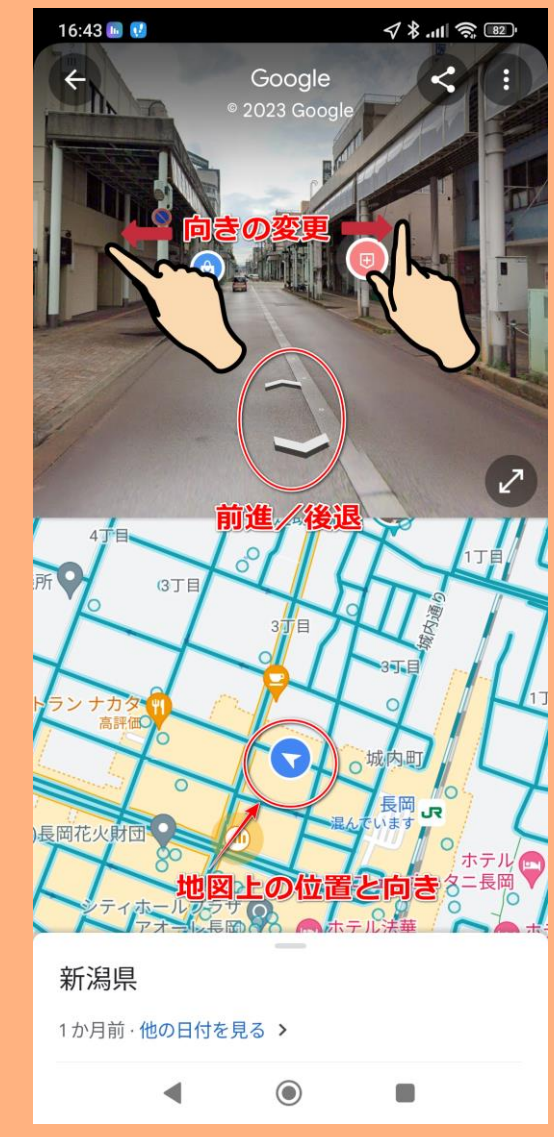

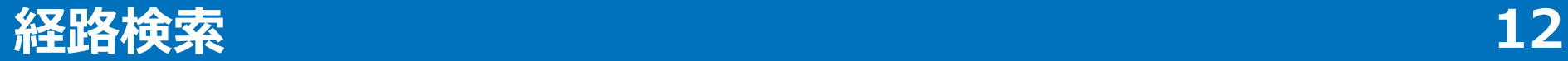

 $\circledcirc$ 

 $\frac{1}{2}$ 

◀

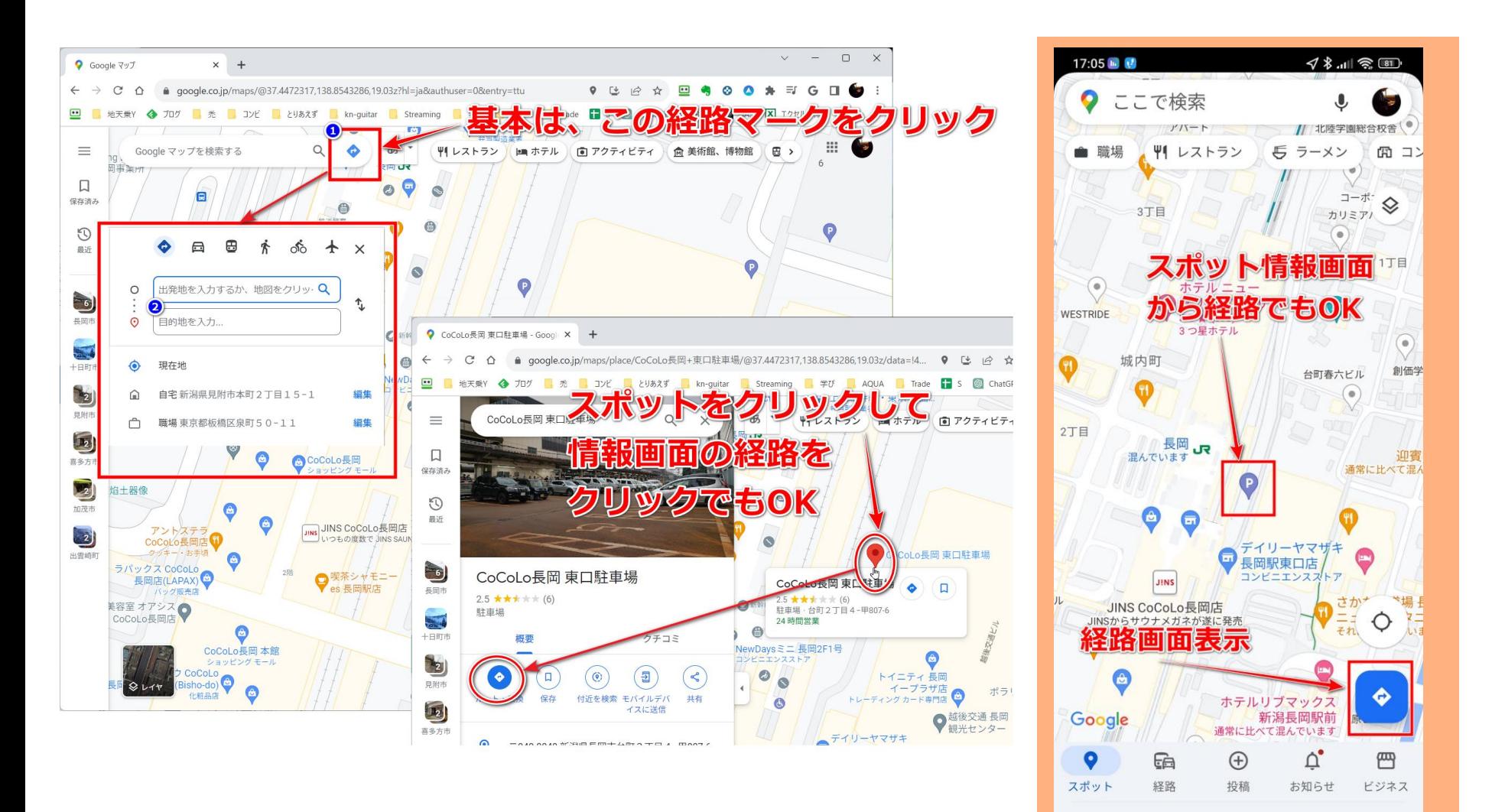

# **ルート検索(ルート表示)とスマホでカーナビ**

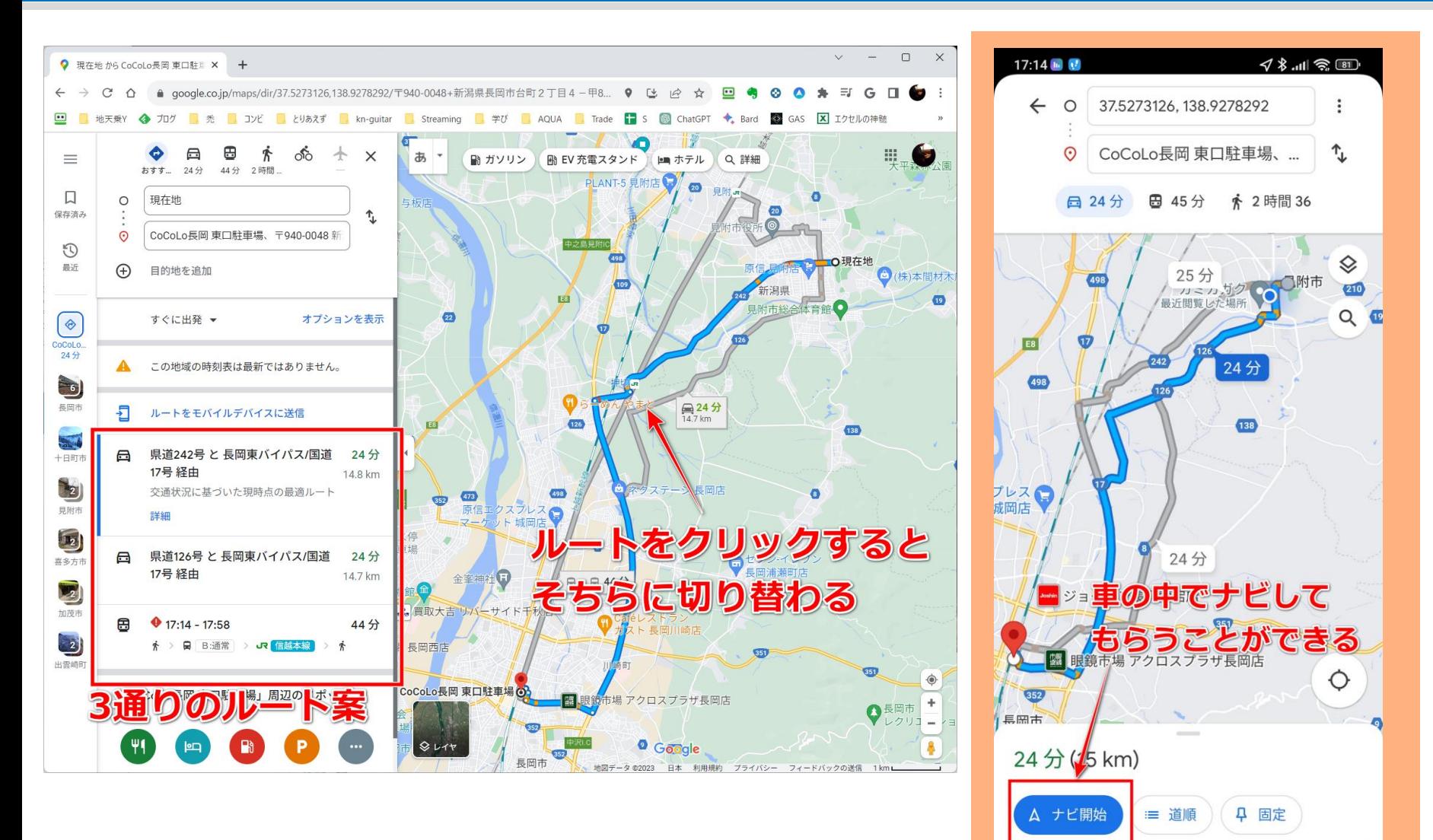

 $\circledcirc$ 

œ

## **タイムライン 14**

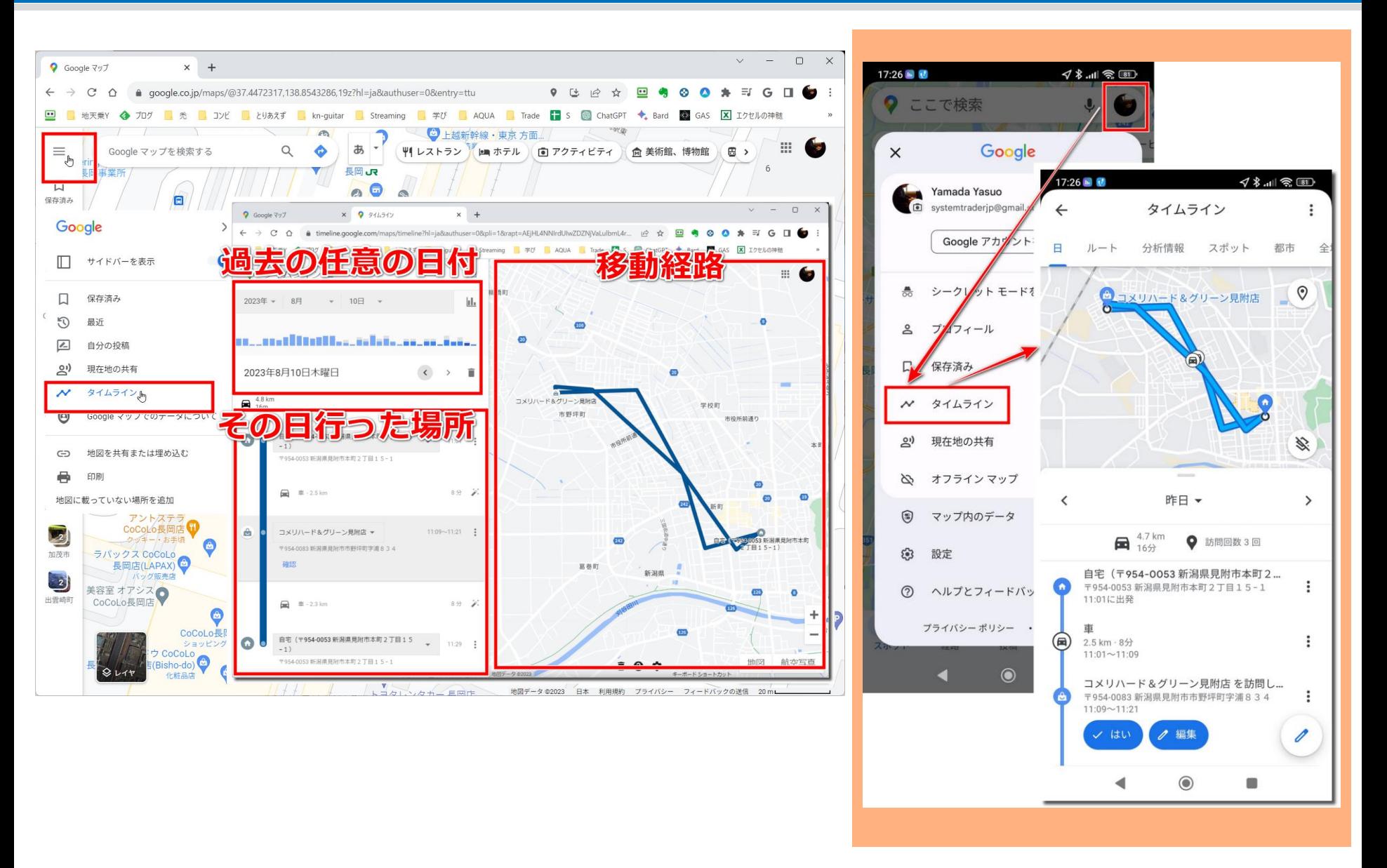

## **【ワンポイント】無料の写真やイラストを手に入れる**

• 文書を作っているとイラストなどを使いたいことがあります。 ワードの機能で手に入れることもできますが、ここではネッ ト上で無料で画像を提供しているサイトを紹介します。

**15**

- ログインなしでダウンロードできるサイト
	- 「**ぱくたそ**」(検索「ぱくたそ」)
		- 日本人のための安心して使える画像サイト
	- 「**O-DAN**」(検索「おーだん」)
		- 海外の無料画像サイトを一気に検索してくれるサイト
	- 「**いらすとや**」(検索「いらすとや」)
		- あちこちで使われている日本の人気イラストサイト
- 無料会員登録することによりダウンロードできるサイト
	- **ac写真、acイラスト、acシルエット**(検索「ac写真」など)
		- 日本人が作成した写真・イラスト・シルエットなど膨大な数の素材
		- 無料だと一日の検索回数とダウンロード点数に制限がある
	- **アドビストック**(Adobe Stock)(検索「アドビストック」)
		- 7万点を越える高品質な無料素材
		- 最近山田が最も利用している(センスのいい写真が多いので)